# 時系列情報をもつウェブグラフ発達過程の 3 次元可視化

伊藤 正彦† 豊田 正史<sup>†</sup> 喜連川 優†

東京大学 生産技術研究所†

## 1.はじめに

著者等の研究室では、過去 10 年に及ぶ日本語 ウェブアーカイブの構築を進めてきている. こ のアーカイブされたデータからウェブ情報の時 系列変化を観測することで,実世界における流 行や意見の変化,およびその理由の解析が可能 になる [1].

時系列情報の可視化により以下を明らかにす ることが可能となる [2]: (i) ある時期に目的 の情報が存在するか, (ii) 情報の出現時期, お よび周期性,(iii) 情報の存在期間,(iv) 出現 頻度,(v) 時間に応じた出現変移,(vi) 情報の 出現順序,また,(vii) どの情報とどの情報が 同時に出現するのか.

現在,ウェブ構造の発達過程の可視化手法と しては様々なものが提案されている:(1) 時間 軸をアニメーションによって表現する手法, (2) 3 次元空間の一軸に時間軸を割り当て,その軸 に沿って時間毎のウェブグラフを配置する手法, (3) 別の時間を表す複数のウェブグラフをタイ ル表示する手法,および(4) 複数のウェブグラ フを重畳表示する手法.しかしながら,これら の手法では,上記の(ii)(iii) いつからいつま で情報が存在するのか, (iv)(v) 情報の出現の 仕方がどのように変化しているのか,および (vii) 同時期に出現もしくは出現しない情報は どれなのか,を同時に一目で明らかにすること が困難である. 5-89 5K-6 情報処理学会創立50周年記念(第72回)全国大会

本稿では,ウェブアーカイブから作成した時 系列情報を持つウェブグラフのインタラクティ ブな 3 次元可視化手法として以下を提案する. ① グラフの時系列を可視化する上記 4 種類の手 法を 3 次元空間上で統合し,シームレスに切り 替え可能な手法を提案する.本手法では, 3 次 元可視化空間中の時間軸上に,配置時間に対応 した複数のウェブグラフを表示可能にする TimeSlices [3]と呼ぶ可視化部品を導入する. これらはユーザの直接操作により時間軸上の位 置を移動可能で,グラフの時系列変化のアニメ ーション表示や複数スライスを用いたグラフ間 の比較が可能になる.また,② TimeSlices に異 なる時間との差分表示機能を追加した.さらに, ③ TimeSlices 間の 3 次元空間へのボリューム可 視化等の情報表示機能の追加により,情報の広 まり方や遷移のような時間経過に伴うウェブグ ラフの発達過程を直感的に理解するための 3 次 元可視化環境を提案する.

#### 2.TimeSlices

提案手法では,3 次元空間中の時間軸に沿っ て TimeSlice と 呼 ぶ 部 品 を 配 置 す る . 各 TimeSlice は配置されている時間軸の位置に対 応したウェブグラフを表示する.図 1 の例では, 「ワーキングプア」に関するブログフィードの 発展過程を可視化している.ユーザは TimeSlice をドラッグすることで時間をシームレスに変更 させることが可能である. この操作により、グ ラフの構造変化をアニメーション表示させるこ とが可能となる.また,時間軸をクリックする ことで,クリックされた場所に新たな TimeSlice を自由に追加することが出来る.ユーザは各 TimeSlice の時間的な位置関係を直感的に理解し ながら新たなウェブグラフを追加し,さらに表 示時間を変更することが出来る.

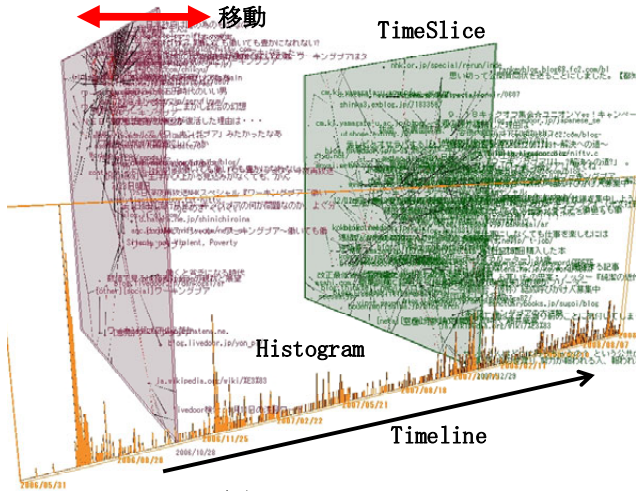

図1:TimeSlices

時間軸には,日付およびその時間に生成され たノード数をヒストグラム表示している.ノー ドのコンテキストメニューからアーカイブされ ているウェブページを開くことも可能である.

An Interactive 3D Visualization for the Evolution of Timeseries of Web graphs

<sup>†</sup> Masahiko ITOH, Masashi TOYODA, and Masaru KITSUREGAWA

Institute of Industrial Science, The University of Tokyo

時系列ウェブグラフにおける構造の差異を理 解しやすくするために,隣り合う TimeSlice の 間では同じノードが同じ位置に配置される.ま た,各 TimeSlice に表示されているグラフは力 学的アプローチに基づいたレイアウトを行って いる. ユーザは対話的にノードをドラッグしノ ードの位置を変更することができる.その際に, 各 TimeSlice 間でノードの位置が自動的に同期 される.

複数のウェブグラフの構造を比較するために, 重畳表示とタイル表示の 2 種類の見方を可能に した.これらはユーザが時間軸方向から TimeSlices を見ることで可能になる.3 次元表 示のパースにより重なり合うノードの位置がず れて表示されることを防ぐために、パース無し で描画するモードを用意した. パースなしで重 ねて見ると重畳表示になる(図 2 (a)).また,図 2 (b) のように TimeSlices をスライドさせた状 態で見るとタイル表示になる(図 2 (c)).

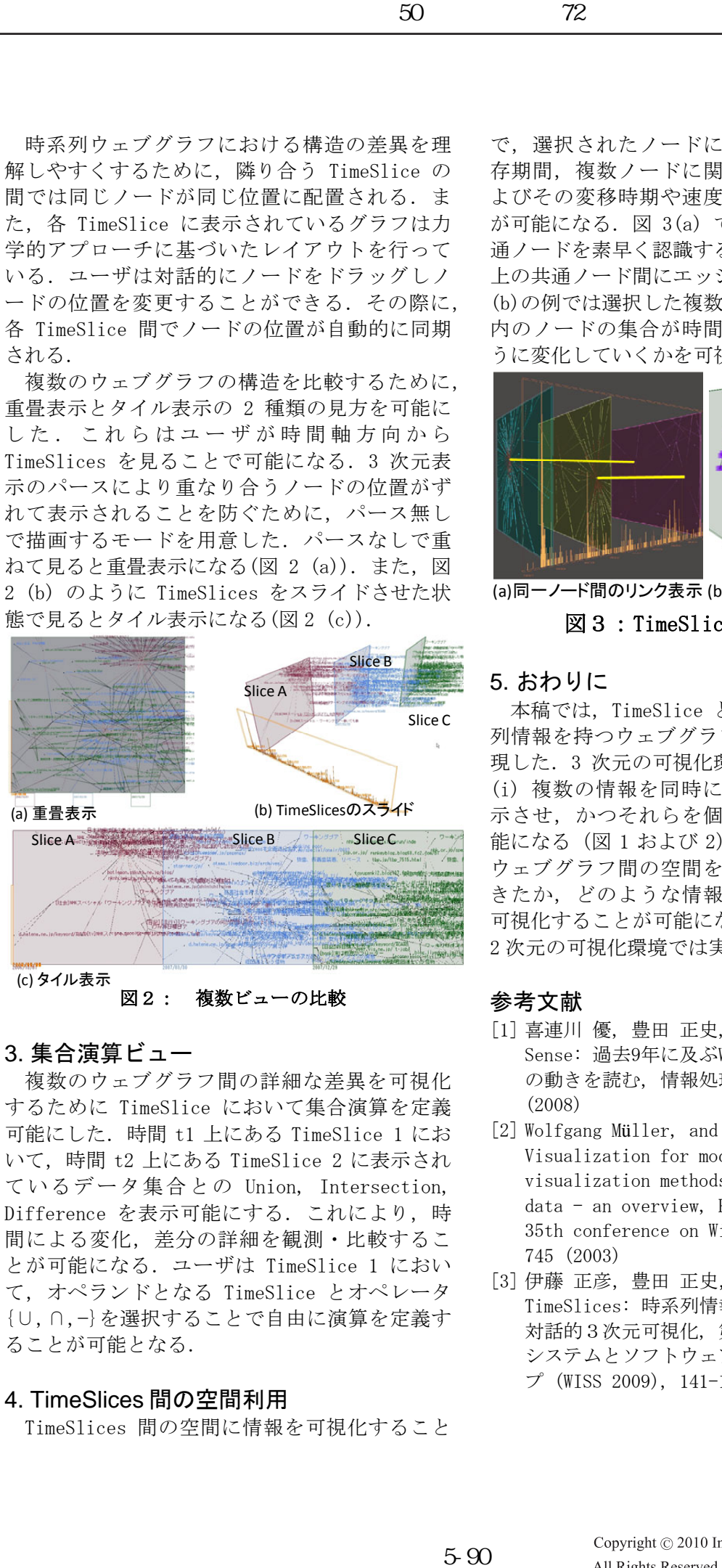

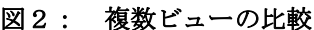

## 3. 集合演算ビュー

複数のウェブグラフ間の詳細な差異を可視化 するために TimeSlice において集合演算を定義 可能にした.時間 t1 上にある TimeSlice 1 にお いて,時間 t2 上にある TimeSlice 2 に表示され ているデータ集合との Union, Intersection, Difference を表示可能にする. これにより, 時 間による変化,差分の詳細を観測・比較するこ とが可能になる.ユーザは TimeSlice 1 におい て,オペランドとなる TimeSlice とオペレータ {∪,∩,−}を選択することで自由に演算を定義す ることが可能となる.

#### 4. TimeSlices 間の空間利用

TimeSlices 間の空間に情報を可視化すること

で,選択されたノードに関する情報量、その生 存期間、複数ノードに関する影響力の変移、お よびその変移時期や速度を立体的に見せること が可能になる.図 3(a) では,各時間における共 通ノードを素早く認識するために,各 TimeSlice 上の共通ノード間にエッジを表示している. 図 3 (b)の例では選択した複数のノードから距離 2 以 内のノードの集合が時間の経過とともにどのよ うに変化していくかを可視化している.

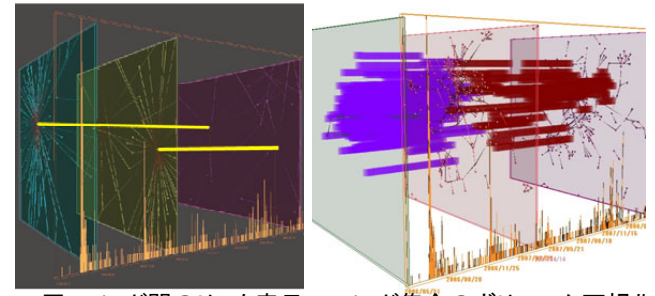

(a)同一ノード間のリンク表示 (b) ノード集合のボリューム可視化

図3:TimeSlices 間の空間利用

## 5. おわりに

本稿では,TimeSlice と呼ぶ部品を導入し時系 列情報を持つウェブグラフの 3 次元可視化を実 現した.3 次元の可視化環境を用いることにより, (i) 複数の情報を同時に表示し,さらに重畳表 示させ,かつそれらを個別に観測することが可 能になる (図 1 および 2). また, (ii) 2 つの ウェブグラフ間の空間を利用しその間で何が起 きたか,どのような情報が存在し続けるのかを 可視化することが可能になる(図3). これらは 2 次元の可視化環境では実現困難である.

## 参考文献

- [1] 喜連川 優, 豊田 正史, 田村 孝之, 他: Socio Sense: 過去9年に及ぶWebアーカイブから社会 の動きを読む, 情報処理, 49(11): 1290-1296 (2008)
- [2] Wolfgang Müller, and Heidrun Schumann: Visualization for modeling and simulation: visualization methods for time-dependent data - an overview, Proceedings of the 35th conference on Winter simulation, 737- 745 (2003)
- [3] 伊藤 正彦,豊田 正史,喜連川 優: TimeSlices: 時系列情報をもつウェブグラフの 対話的3次元可視化, 第17回インタラクティブ システムとソフトウェアに関するワークショッ プ (WISS 2009), 141-142 (2009)